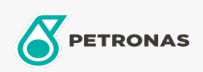

**Minyak Gear** 

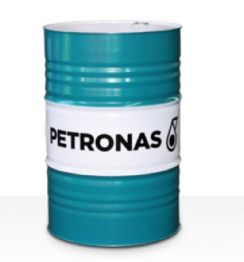

## **PETRONAS Gear MEP**

## Rangkaian:

Penerangan Panjang: PETRONAS Gear MEP Series ialah minyak gear industri berprestasi premium yang dibangunkan khas untuk pelbagai jenis gear industri yang disertakan yang beroperasi di bawah keadaan tugas biasa hingga sangat berat.

A Lembaran data keselamatan

Kelikatan: 68

Spesifikasi Industri: AGMA 9005-E02 DIN 51517 Part III ISO 12925-1 CKC/CKD U.S. Steel 224

Kelulusan / Memenuhi Keperluan - Only for IML: David Brown S1.53.101 Fives Cincinnati Machine Gear GM LS 2 EP Gear Oil

Sektor (s): Simen, Pembinaan, Pembuatan Umum, Kertas & Pulpa, Penjanaan Kuasa (arang), Penjanaan Kuasa (nuklear), Jalan Kereta Api, Keluli, Gula, Perlombongan Permukaan, Perlombongan Bawah Tanah